# Vaatimusdokumentti

Koskelo

Helsinki 16.12.2004

Ohjelmistotuotantoprojekti

HELSINGIN YLIOPISTO  $\!$ Tietojenkäsittelytieteen laitos

## Kurssi

581260 Ohjelmistotuotantoprojekti (6 ov)

## Projektiryhmä

Tom Bertell Johan Brunberg Lauri Liuhto Eeva Nevalainen Harri Tuomikoski

## Asiakas

Teemu Kerola

## Johtoryhmä

Juha Taina Turjo Tuohiniemi

## Kotisivu

http://www.cs.Helsinki.FI/group/koskelo/

## Versiohistoria

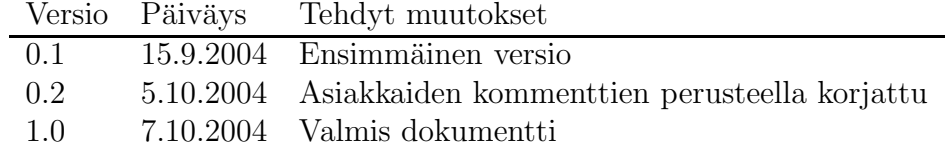

# Sisältö

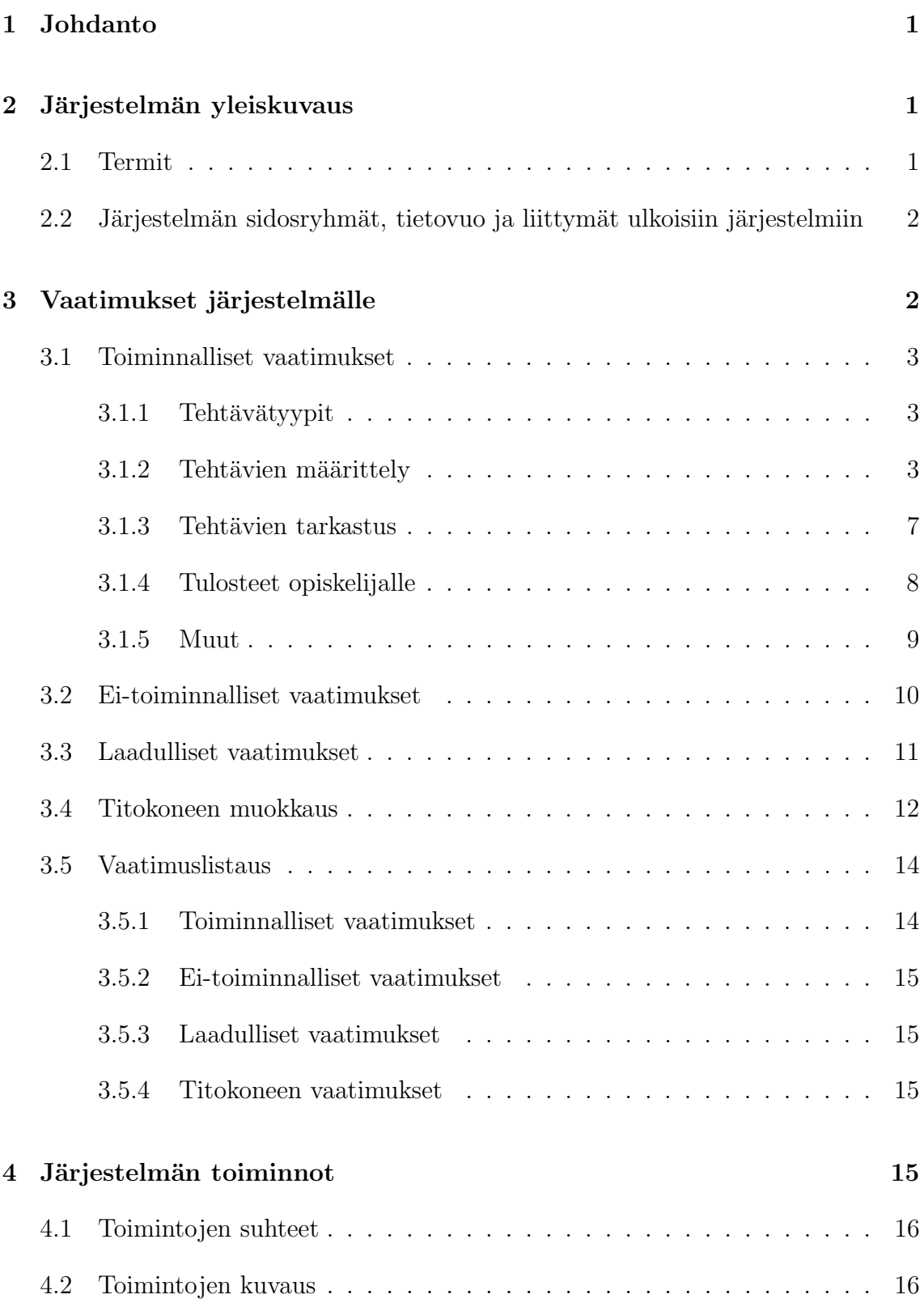

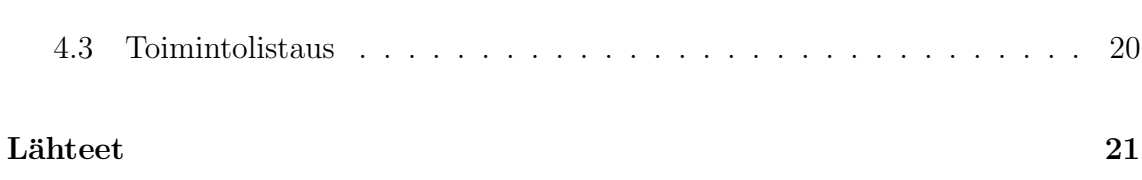

# 1 Johdanto

Koskelo on Helsingin Yliopiston Tietojenkäsittelytieteen laitoksen ohjelmistotuotantoprojekti (kurssi 581260-4), jonka tavoitteena on tuottaa järjestelmä, joka liittää yhteen aiemmin ohjelmistotuontantoprojekteissa tuotetut Titokone- [Kr04] ja  $e$ Assari-järjestelmät [Ar04].

Tämän projektin kotisivu: www.cs.helsinki.fi/group/koskelo/

Tämän dokumentin luvussa 2 kuvataan järjestelmän yleistä toimintaa ja järjestelmän sidosryhmät, luvussa 3 kuvataan järjestelmälle esitettyjä vaatimuksia ja luvussa  $4$  järjestelmään toteutettavat toiminnot jotka täyttävät luvussa 3 listatut vaatimukset.

# 2 Järjestelmän yleiskuvaus

Järjestelmä on tarkoitettu tarjoamaan helppokäyttöinen liittymä jolla voidaan luoda harjoitustehtäviä TTK-91 konekielen [Häk91] harjoitteluun eAssari-järjestelmässä, tarkastamaan opiskelijoiden tehtäväsuorituksia ja käyttämään Titokonetta tehtävien simulointiin sekä tarkastuksen apuna.

## 2.1 Termit

- **Järjestelmä** Koskelo-projektin tuottamat ja käyttämät komponentit kokonaisuutena
- Kriteeri Ehto jolla tutkitaan opiskelijan ratkaisun oikeellisuutta ja laatua.
- Tito Tietojenkäsittelytieteen laitoksen kurssi (581305) tietokoneen toiminta.
- Titokone Keväällä 2004 ohjelmistotuotantoprojektissa tuotettu järjestelmä Koksisimulaattorin korvaajaksi.
- Koksi Titokoneen edeltäjä. Tietokoneen toiminta kurssilla käytetty konekielen simulaattori.
- TTK-91 Titokoneen käyttämä konekieli.[Häk91]
- Ohjelma Opiskelijan tai tehtävän laatijan antama Titokoneella suoritettava TTK-91-ohjelmakoodi
- eAssari Sovelluskehys automaattisesti tarkastettavien harjoitustehtävien luomiseen. Aiemman ohjelmistokehityksen tuotos.

# 2.2 Järjestelmän sidosryhmät, tietovuo ja liittymät ulkoisiin järjestelmiin

Järjestelmän yleiskuvaa esittävässä kuvassa 1 on esillä järjestelmän käyttäjät, ulkoiset liittymät sekä olennaisin järjestelmien välillä liikkuva tieto.

Opiskelija voi eAssarin kautta valita halutun tehtävätyypin. Opiskelijan lähettämä vastaus tehtävään ohjataan Koskelolle, joka edelleen antaa sen simuloitavaksi Titokoneelle. Titokone palauttaa tiedot ajosta Koskelolle, joka analysoi oppilaan vastausta. Analysoinnin perusteella oppilaalle annetaan palautetta.

Tehtävän laatija voi luoda eAssarissa halutun tyyppisen tehtävän, joka luonnin jälkeen tallentuu ja on valmis oppilaan käytettäväksi. Luotuja tehtäviä voi myöhemmin muokata tai poistaa.

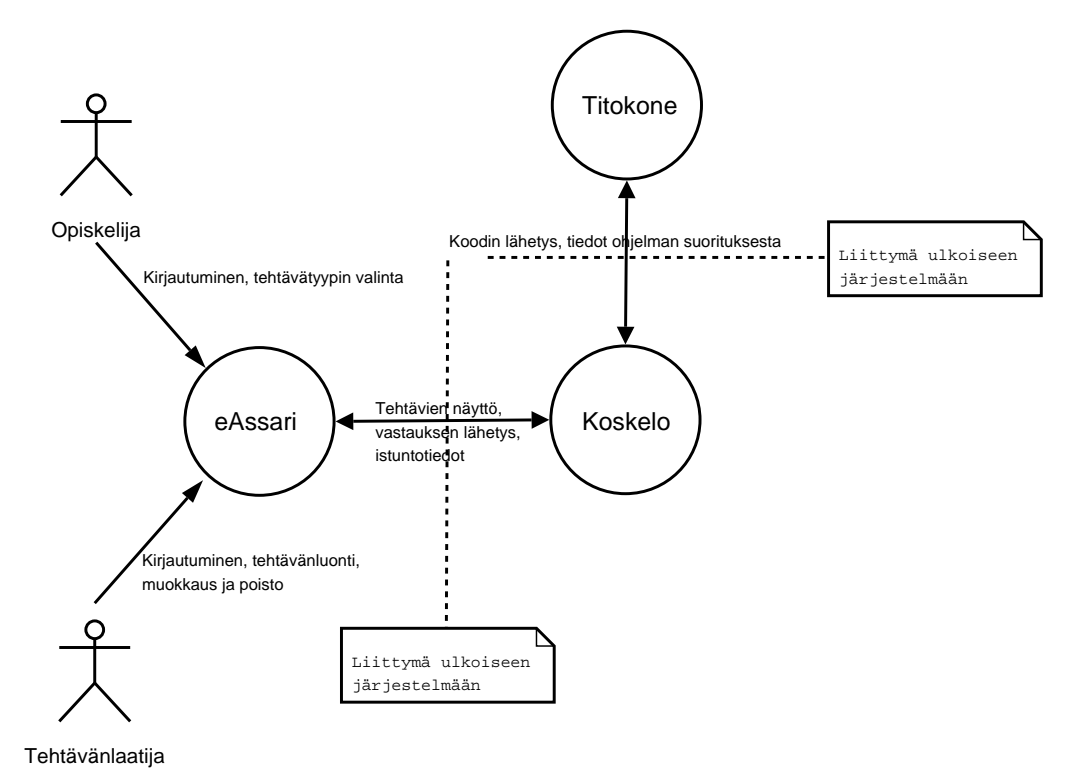

Kuva 1: Sidosryhmät, ulkoiset liittymät ja tietovuo

# 3 Vaatimukset järjestelmälle

Vaatimukset on jaettu pääluokkiin toiminnalliset, ei-toiminnalliset ja laadulliset vaatimukset. Lisäksi esitellään Titokoneen korjaukseen ja jatkokehitykseen liittyvät vaatimukset. Toiminnallisissa vaatimuksissa on nimen ja kuvauksen lisäksi asiakkaan määrittelemä prioriteetti sekä toimintoviittaus. Prioriteetin arvo on väliltä 1–4 jossa 1 on korkea ja 4 matala prioriteetti. Toiminnot-kohta viittaa järjestelmän toimintoon tai toimintoihin (luku 4), jotka toteuttavat kyseessä olevan vaatimuksen.

# 3.1 Toiminnalliset vaatimukset

## 3.1.1 Tehtävätyypit

- V1. Ohjelmointitehtävä
	- Kuvaus: Järjestelmän on tuettava tehtäviä, joissa pyydetään tuottamaan TTK-91 ohjelma. Esim: "Toteuta ohjelma, joka laskee viisi ensimmäistä fibonaccin lukua."

## Prioriteetti: 1

Toiminnot: T1. Ohjelmointitehtävän määrittelynäyttö.

- V2. Täydennystehtävä
	- Kuvaus: Järjestelmän on tuettava tehtäviä, joissa pyydetään opiskelijaa täydentämään puuttuva osa TTK-91 ohjelmasta. Esim: "Tee pääohjelma, joka tekee jotakin annetulla funktiolla."

## Prioriteetti: 1

Toiminnot: T2. Täydennystehtävän määrittelynäyttö.

- V3. Dynaaminen tehtävä
	- Kuvaus: Järjestelmän on tuettava tehtävänantoja, joissa on muuttuvia osia. Dynaamiset tehtävät voivat olla sekä ohjelmointitehtäviä, että täydennystehtäviä.

## Prioriteetti: 3

Toiminnot: T3. Dynaamisen tehtävän määrittelynäyttö.

## 3.1.2 Tehtävien määrittely

- V4. Tehtävien luonti
	- Kuvaus: Järjestelmällä on voitava luoda tehtäviä tietokoneen toimintakurssille TTK-91-konekielen opetustarkoituksiin. Tehtävää luotaessa määritellään tarkastuskriteerit.

## Prioriteetti: 1

Toiminnot: T1. Ohjelmointitehtävän määrittelynäyttö; T2. Täydennystehtävän määrittelynäyttö; T3. Dynaamisen tehtävän määrittelynäyttö.

V5. Tehtävien määrittely

Kuvaus: Tehtävän määrittelijän on voitava antaa tehtävänanto.

- Prioriteetti: 1
- Toiminnot: T1. Ohjelmointitehtävän määrittelynäyttö; T2. Täydennystehtävän määrittelynäyttö; T3. Dynaamisen tehtävän määrittelynäyttö.
- V6. Ratkaisun syöteparametrit
	- Kuvaus: Tehtävän mahdollisesti tarvitsemat syötteet antaa laatija tehtävää luodessaan, eikä opiskelija joudu niitä todellisuudessa antamaan. Tällaisia syötteiden joukkoja voidaan määritellä enintään kaksi. Esimerkiksi neljä näppäimistösyötettä voidaan antaa kahtena erilaisena neljän alkion joukkona.

### Prioriteetti: 3

- Toiminnot: T1. Ohjelmointitehtävän määrittelynäyttö: T2. Täydennystehtävän määrittelynäyttö; T3. Dynaamisen tehtävän määrittelynäyttö.
- V7. Ratkaisun vertailu
	- Kuvaus: Määrittelijä päättää verrataanko tehtävässä määriteltyjä kriteerejä, valmiisiin annettuihin arvoihin, vai malliratkaisun suorituksen jälkeisen tilan vastaaviin.

#### Prioriteetti: 1

- Toiminnot: T1. Ohjelmointitehtävän määrittelynäyttö; T2. Täydennystehtävän määrittelynäyttö; T3. Dynaamisen tehtävän määrittelynäyttö.
- V8. Tehtävän laatijan palaute
	- Kuvaus: Tehtävän laatijan on mahdollista antaa kriteerien osien täyttymiseen tai täyttymättä jäämiseen liittyvää palautetta.

#### Prioriteetti: 1

- Toiminnot: T1. Ohjelmointitehtävän määrittelynäyttö; T2. Täydennystehtävän määrittelynäyttö; T3. Dynaamisen tehtävän määrittelynäyttö. T4. Ohjelmointitehtävän vastausnäyttö; T5. Täydennystehtävän vastausnäyttö; T6. Dynaamisen tehtävän vastausnäyttö.
- V9. Vakiopalaute
	- Kuvaus: Annetaan virhekohtainen vakiopalaute kun opiskelijan ratkaisu ei käänny, tai ohjelma kaatuu suorituksen aikaiseen virheeseen.

#### Prioriteetti: 2

Toiminnot: T4. Ohjelmointitehtävän vastausnäyttö; T5. Täydennystehtävän vastausnäyttö; T6. Dynaamisen tehtävän vastausnäyttö.

- V10. Tehtävien muokkaus
	- Kuvaus: Tehtävän laatijan on voitava muokata aiemmin määrittelemäänsä tehtävää.

- Toiminnot: T1. Ohjelmointitehtävän määrittelynäyttö; T2. Täydennystehtävän määrittelynävttö: T3. Dynaamisen tehtävän määrittelynävttö.
- V11. Ohjelmointitehtävän malliratkaisu
	- Kuvaus: Tehtävän laatija antaa tarkastuksessa käytettävän malliratkaisun.

#### Prioriteetti: 1

- Toiminnot: T1. Ohjelmointitehtävän määrittelynäyttö: T2. Täydennystehtävän määrittelynäyttö;
- V12. Tehtävän tarkastuskriteerit
	- Kuvaus: Tehtävänlaatija valitsee vastauksen oikeellisuuden tai laadun tarkastamiseksi käytettävät kriteerit valmiista listasta. Kriteerit jaotellaan laatu- ja oikeellisuuskriteereihin. Esimerkiksi kuvitteelliset kriteerit "Ratkaisu on hyväksyttävä jos se koostuu alle sadasta koodirivistä" ja "Ratkaisu saa kiitosta laadusta, jos se koostuu alle kymmenestä koodirivistä" voivat olla saman tehtävän tarkastuskriteereitä. Tehtävänlaatijan ei tarvitse käyttää kaikkia tehtävätyypin tarjoamia tarkastuskriteerejä. Kriteeri voi olla pakollinen, esimerkiksi suoritettavien konekäskyjen maksimimäärä.

#### Prioriteetti: 1

- Toiminnot: T7. Ohjelmointitehtävän analysaattori; T8. Täydennystehtävän analysaattori; T9. Dynaamisen tehtävän analysaattori; T10. Geneerinen analysaattori.
- V13. Tehtävän ratkaisuohjelma
	- Kuvaus: Tehtävän laatija antaa tarkastuksessa käytettävän ohjelman ja malliratkaisun. Tehtävän tarkastukseen voidaan käyttää malliratkaisusta eroavaa ohjelmaa oikean vastauksen laskemisen yksinkertaistamiseksi. Tarkastusohjelma voi hyödyntää tietoa muuttuvien parametrien arvoista ja olla ei-yleisesti toimiva.

### Prioriteetti: 3

Toiminnot: T3. Dynaamisen tehtävän määrittelynäyttö.

- V14. Ohjelman rivimäärä
	- Kuvaus: Kriteerinä voi antaa ohjelman oletetun rivimäärän oikeellisuuskriteerinä

#### Prioriteetti: 1

- Toiminnot: T1. Ohjelmointitehtävän määrittelynäyttö; T2. Täydennystehtävän määrittelynäyttö; T3. Dynaamisen tehtävän määrittelynäyttö.
- V15. Ohjelman muistiviitteet
	- Kuvaus: Kriteerinä voi määritellä käytettävien muistiviitteiden määrän. Käytettävissä vertailut  $=,\neq,<$  ja >.
	- Prioriteetti: 2
	- Toiminnot: T1. Ohjelmointitehtävän määrittelynäyttö; T2. Täydennystehtävän määrittelynäyttö; T3. Dynaamisen tehtävän määrittelynäyttö.
- V16. Ohjelman tulosteet näytölle tai tiedostoon
	- Kuvaus: Kriteerinä voi antaa listan tulosteista, jotka opiskelijan ratkaisun on tulostettava Titokoneen näytölle (CRT) tai tiedostoon. Käytettävissä vertailut  $=,\neq,<\mathrm{ja}>$ .

- Toiminnot: T1. Ohjelmointitehtävän määrittelynäyttö; T2. Täydennystehtävän määrittelynäyttö; T3. Dynaamisen tehtävän määrittelynäyttö.
- V17. Titokoneen rekisterien sisältö
	- Kuvaus: Kriteerinä voi määritellä jonkin rekisterin sisällön, ja opiskelijan ohjelman suorituksen jälkeen rekisterin arvon on vastattava määrittelijän antamaa. Käytettävissä vertailut =, $\neq,<$  ja $>$ .

#### Prioriteetti: 1

- Toiminnot: T1. Ohjelmointitehtävän määrittelynäyttö: T2. Täydennystehtävän määrittelynäyttö; T3. Dynaamisen tehtävän määrittelynäyttö.
- V18. Konekäskyt kriteereinä
	- Kuvaus: Tehtävänlaatija voi tarkastuskriteerinä määritellä mitkä tahansa TTK-91-käskyt välttämättömiksi tai kielletyiksi.

#### Prioriteetti: 1

- Toiminnot: T1. Ohjelmointitehtävän määrittelynäyttö; T2. Täydennystehtävän määrittelynäyttö; T3. Dynaamisen tehtävän määrittelynäyttö.
- V19. Konekäskyjen maksimimäärä
	- Kuvaus: Järjestelmä pakottaa tehtävänlaatijan asettamaan suoritettavien konekäskyjen maksimilukumäärän, jotta voidaan estää opiskelijan antaman ohjelman jääminen ikuiseen silmukkaan

### Prioriteetti: 2

Toiminnot: T1. Ohjelmointitehtävän määrittelynäyttö T2. Täydennystehtävän määrittelynäyttö; T3. Dynaamisen tehtävän määrittelynäyttö.

- V20. Muistipaikat kriteereinä
	- Kuvaus: Kriteerinä voi määritellä jonkin muistipaikan sisällön, ja opiskelijan ohjelman suorituksen jälkeen muistipaikan arvon on vastattava malliratkaisun tuottamaa arvoa. Käytettävissä vertailut  $=, \neq, <$  ja  $>$ .

- Toiminnot: T1. Ohjelmointitehtävän määrittelynäyttö; T2. Täydennystehtävän määrittelynäyttö; T3. Dynaamisen tehtävän määrittelynäyttö.
- V21. Muuttujan arvo
	- Kuvaus: Kriteerinä voi määritellä muuttujan arvon, ja opiskelijan ohjelman suorituksen jälkeen muuttujan arvon on vastattava malliratkaisun tuottamaa arvoa. Käytettävissä vertailut  $=,\neq,<\infty$  ja  $>$ .

#### Prioriteetti: 1

Toiminnot: T1. Ohjelmointitehtävän määrittelynäyttö; T2. Täydennystehtävän määrittelynäyttö; T3. Dynaamisen tehtävän määrittelynäyttö.

#### 3.1.3 Tehtävien tarkastus

- V22. Automaattinen tarkastus
	- Kuvaus: Järjestelmän on tarkastettava automaattisesti ratkaisun oikeellisuus. Ratkaisun oikeellisuudeksi riittää tehtävän laatijan valitsemien kriteerien täyttäminen.

#### Prioriteetti: 1

- **Toiminnot:** T7. Ohjelmointitehtävän analysaattori; T8. Täydennystehtävän analysaattori; T9. Dynaamisen tehtävän analysaattori; T10. Geneerinen analysaattori;
- V23. Dynaamisten tehtävien arvojen tallennus
	- Kuvaus: Arvot dynaamisiin tehtäviin generoidaan, kun tehtävä esitetään ensimmäisen kerran. Arvot tallennetaan istunto- tai opiskelijakohtaisesti, riippuen siitä kirjautuiko käyttäjä järjestelmään vai onko hän anonyymi.

#### Prioriteetti: 3

Toiminnot: T6. Dynaamisen tehtävän vastausnäyttö.

- V24. Vastausten laskeminen
	- Kuvaus: Tehtävien oikeiden tulosten laskeminen tehdään Titokoneella, ellei oikeaa vastausta ole annettu tehtävän määrittelyssä.

#### Prioriteetti: 3

Toiminnot: T9. Dynaamisen tehtävän analysaattori.

V25. Ratkaisujen koko

Kuvaus: Tehtävän laatija antaa ohjelman ihannepituuden. Merkittävästi pidemmistä ratkaisuista annetaan kehotus kokeilla toisenlaista lähestymistapaa.

Prioriteetti: 4

Toiminnot: T10. Geneerinen analysaattori.

#### 3.1.4 Tulosteet opiskelijalle

V26. Tehtävämäärittelyn esitys

Kuvaus: Järjestelmällä on voitava esittää tehtäviä opiskelijoille.

Prioriteetti: 1

- Toiminnot: T4. Ohjelmointitehtävän vastausnäyttö; T5. Täydennystehtävän vastausnäyttö; T6. Dynaamisen tehtävän vastausnäyttö.
- V27. Tehtävän ratkaiseminen

Kuvaus: Opiskelijan on voitava antaa tehtävään ratkaisu.

Prioriteetti: 1

- Toiminnot: T4. Ohjelmointitehtävän vastausnäyttö; T5. Täydennystehtävän vastausnäyttö; T6. Dynaamisen tehtävän vastausnäyttö.
- V28. Palaute opiskelijalle
	- Kuvaus: Järjestelmän on annettava opiskelijalle palautetta hänen ratkaisustaan.

### Prioriteetti: 1

- Toiminnot: T4. Ohjelmointitehtävän vastausnäyttö; T5. Täydennystehtävän vastausnäyttö; T6. Dynaamisen tehtävän vastausnäyttö; T7. Ohjelmointitehtävän analysaattori; T8. Täydennystehtävän analysaattori; T9. Dynaamisen tehtävän analysaattori; T10. Geneerinen analysaattori.
- V29. Svötteiden tulostus
	- Kuvaus: Opiskelijalle näytettävät ja ohjelman oikeasti saamat syötteet voivat erota toisistaan, jotta ratkaisun toimivuus voidaan testata usealla svötteellä.

#### Prioriteetti: 2

**Toiminnot:** T1. Ohjelmointitehtävän määrittelynäyttö; T2. Täydennystehtävän määrittelynäyttö; T3. Dynaamisen tehtävän määrittelynäyttö.

V30. Suorituksen statistiikka

- Kuvaus: Opiskelijalle tulostuu onnistuneen ohjelman suorituksen jälkeen muistiviittausten määrä, pinon maksimikoko, koodi- ja datasegmenttien koot sekä suoritettujen konekäskyjen lukumäärä.
- Prioriteetti: 1
- Toiminnot: T4. Ohjelmointitehtävän vastausnäyttö; T5. Täydennystehtävän vastausnäyttö; T6. Dynaamisen tehtävän vastausnäyttö.
- V31. Titokoneen tulosteet
	- Kuvaus: Titokoneen näyttö (CRT) tulostetaan opiskelijalle palautteen yhteydessä.

- Toiminnot: T4. Ohjelmointitehtävän vastausnäyttö; T5. Täydennystehtävän vastausnäyttö; T6. Dynaamisen tehtävän vastausnäyttö.
- V32. Titokoneen rekisterien tulostus
	- Kuvaus: Titokoneen rekisterien sisältö tulostetaan opiskelijalle palautteen yhteydessä.

## Prioriteetti: 1

Toiminnot: T4. Ohjelmointitehtävän vastausnäyttö; T5. Täydennystehtävän vastausnäyttö; T6. Dynaamisen tehtävän vastausnäyttö.

#### V33. Malliratkaisun esitys

Kuvaus: Tehtävän laatija voi päättää näytetäänkö tehtävän malliratkaisu opiskelijoille.

#### Prioriteetti: 2

Toiminnot: T1. Ohjelmointitehtävän vastausnäyttö; T2. Täydennystehtävän vastausnäyttö; T3. Dynaamisen tehtävän vastausnäyttö.

#### 3.1.5 Muut

V34. Tehtävätyyppien ohjeistus

Kuvaus: Ohjeet kunkin tehtävätyypin laatimiseen ja suorittamiseen liitetään käyttöohjeeseen.

Prioriteetti: 1 Toiminnot: -

#### V35. Järjestelmän asennusohjeet

Kuvaus: Ohjeet järjestelmän asennukseen liitetään käyttöohjeeseen. Prioriteetti: 1 Toiminnot: -

## 3.2 Ei-toiminnalliset vaatimukset

- V36. Dynaamisen tehtävän muuttuvat osat
	- Kuvaus: Dynaamisen tehtävän muuttuvat osat määritellään diskreettinä joukkona, tai arvovälinä.

#### Prioriteetti: 3

Toiminnot: T3. Dynaamisen tehtävän määrittelynäyttö.

- V37. Dynaaminen osa: taulukko
	- Kuvaus: Dynaamisissa tehtävissä taulukoiden alkioiden arvot pysyvät vakioina. Ainoastaan taulukon pituus muuttuu. Esimerkiksi tehtävän laatija määrittelee taulukon  $[0,1,2,3,4,5,6,7]$ , josta käytetään vaihtelevanmittainen osa. Eräällä suorituskerralla taulukko voisi näkyä tehtävässä muodossa [0,1,2,3,4,5], toisella kerralla muodossa [0,1,2].

#### Prioriteetti: 3

Toiminnot: T3. Dynaamisen tehtävän määrittelynäyttö.

- V38. Dynaaminen osa: muuttujan arvo
	- Kuvaus: Dynaamisissa tehtävissä laskettavien arvojen määrä voi vaihdella. Esimerkiksi "laske n:s fibonaccin luku", jossa n voi muuttua. Arvojoukkona diskreetti joukko tai arvoväli.

#### Prioriteetti: 2

Toiminnot: T3. Dynaamisen tehtävän määrittelynäyttö.

- V39. Dynaaminen osa: muuttujan nimi
	- Kuvaus: Dynaamisissa tehtävissä käytettyjen muuttujien nimet voivat vaihdella. Esimerkiksi "ruuttujan X arvo on oltava suorituksen lopuksi 10", jossa X voi muuttua. Arvojoukkona diskreetti joukko.

## Prioriteetti: 2

Toiminnot: T3. Dynaamisen tehtävän määrittelynäyttö.

- V40. Dynaaminen osa: käytettävä rekisteri
	- Kuvaus: Dynaamisissa tehtävissä käytettävä rekisteri voi muuttua. Esimerkiksi "rekisterin R1 sisältö on oltava suorituksen suorituksen lopuksi 1". Arvojoukkona R0-R5.

#### Prioriteetti: 2

Toiminnot: T3. Dynaamisen tehtävän määrittelynäyttö.

V41. Kriteereiden valinnaisuus

- Kuvaus: Tehtävätyypin kaikkia mahdollisia tarkastuskriteereitä ei tarvitse käyttää.
- Prioriteetti: 1
- Toiminnot: T1. Ohjelmointitehtävän määrittelynäyttö; T2. Täydennystehtävän määrittelynäyttö; T3. Dynaamisen tehtävän määrittelynäyttö.
- V42. Titokoneen tilan tutkiminen

Kuvaus: Titokoneen tila tutkitaan ohjelman suorituksen päätyttyä.

### Prioriteetti: 3

- Toiminnot: T7. Ohjelmointitehtävän analysaattori; T8. Täydennystehtävän analysaattori; T9. Dynaamisen tehtävän analysaattori; T10. Geneerinen analysaattori.
- V43. Kriteerien tyyppi
	- Kuvaus: Kriteerejä voi käyttää ratkaisun oikeellisuuden, laadun tai molempien tutkimiseen. Kriteerien täyttymistä voi tutkia vertailuoperaatiolla  $=$ ,  $\neq$ ,  $<$  ja  $>$ . Esimerkiksi "ratkaisussa on käytetty alle 50 konekäskyä".

#### Prioriteetti: 2

Toiminnot: T1. Ohjelmointitehtävän määrittelynäyttö; T2. Täydennystehtävän määrittelynäyttö; T3. Dynaamisen tehtävän määrittelynäyttö.

## 3.3 Laadulliset vaatimukset

- V44. Helppokäyttöisyys
	- Kuvaus: Järjestelmän on oltava niin helppokäyttöinen, että tito-kurssin opiskelijat voivat tuottaa tehtäviä. Käyttäjiltä vaaditaan esitietona TTK-91 konekielen tuntemus.
- V45. Tehtävien järkevyys
	- Kuvaus: Tehtävän laatijan luoman tehtävän ja sen kriteerien järkevyyttä ei tarvitse tarkastaa ohjelmallisesti. Tehtävien järkevyys on laatijan vastuulla.
- V46. Älykäs ratkaisun analysointi
	- Kuvaus: Järjestelmän on todettava ratkaisun oikeellisuus muillakin kriteereillä kuin pelkän lopputuloksen perusteella. Tehtävän laatija valitsee analysointia tukevia kriteerejä.

V47. Laajennettavuus

12

- V48. Titokoneen korjaus
	- Kuvaus: Titokoneen toiminta pitää korjata TTK-91 speksien mukaiseksi Koskelo-projektin kannalta kohtuullisessa laajuudessa. [Häk91]

projektissa toteutettaviin tehtävätyyppeihin.

- V49. Rakentava palaute
	- Kuvaus: Järjestelmän on mahdollistettava, että opiskelijalle annetaan rakentavaa ja ymmärrettävää palautetta tilanteesta riippuen. Jos ohjelma jää esimerkiksi silmukkaan niin siitä voidaan kertoa suoraan, mutta vaikkapa väärän käskyn käyttämisestä voidaan antaa vain vihje mistä ratkaisun hylkääminen voisi kenties johtua.

## 3.4 Titokoneen muokkaus

- V50. Konekäskyjen laskuri
	- Kuvaus: Titokoneeseen on lisättävä konekäskyjen laskuri. Rajapintaa muutettava jotta laskuria voidaan hyödyntää.

### Prioriteetti: 1

- Toiminnot: T4. Ohjelmointitehtävän vastausnäyttö; T5. Täydennystehtävän vastausnäyttö; T6. Dynaamisen tehtävän vastausnäyttö.
- V51. Muistiviitteiden laskuri
	- Kuvaus: Titokoneeseen on lisättävä muistiviitteiden laskuri. Rajapintaa muutettava jotta laskuria voidaan hyödyntää.

### Prioriteetti: 1

**Toiminnot:** T4. Ohjelmointitehtävän vastausnäyttö; T5. Täydennystehtävän vastausnäyttö; T6. Dynaamisen tehtävän vastausnäyttö.

## V52. Pinolaskuri

Kuvaus: Titokoneeseen on lisättävä pinolaskuri, joka kertoo pinon maksimikoon. Rajapintaa muutettava jotta laskuria voidaan hyödyntää.

#### Prioriteetti: 2

- Toiminnot: T4. Ohjelmointitehtävän vastausnäyttö; T5. Täydennystehtävän vastausnäyttö; T6. Dynaamisen tehtävän vastausnäyttö.
- V53. Koodisegmentin koon laskuri
	- Kuvaus: Titokoneeseen on lisättävä koodisegmentin koon laskuri. Rajapintaa muutettava jotta laskuria voidaan hyödyntää.

- Toiminnot: T4. Ohjelmointitehtävän vastausnäyttö; T5. Täydennystehtävän vastausnäyttö; T6. Dynaamisen tehtävän vastausnäyttö.
- V54. Datasegmentin koon laskuri
	- Kuvaus: Titokoneeseen on lisättävä datasegmentin koon laskuri. Rajapintaa muutettava jotta laskuria voidaan hyödyntää.

### Prioriteetti: 2

- Toiminnot: T4. Ohjelmointitehtävän vastausnäyttö: T5. Täydennystehtävän vastausnäyttö; T6. Dynaamisen tehtävän vastausnäyttö.
- V55. Load ja Store
	- Kuvaus: Titokoneen Load- ja Store-käskyt korjataan TTK-91-määrittelyn mukaiseksi[Häk91]

## Prioriteetti: 1

## Toiminnot: -

- V56. Nimettömät data constantit
	- Kuvaus: Titokoneen nimettömät data constantit korjataan Koksin mukaiseksi.

## Prioriteetti: 1

Toiminnot: -

#### V57. NOT ja SHRA

- Kuvaus: Titokoneeseen lisätään käsky NOT koodilla 27, ja siirretään SHRA koodille 28. TTK-91 speksi korjataan.[Häk91]
- Prioriteetti: 1

Toiminnot: -

# 3.5 Vaatimuslistaus

# 3.5.1 Toiminnalliset vaatimukset

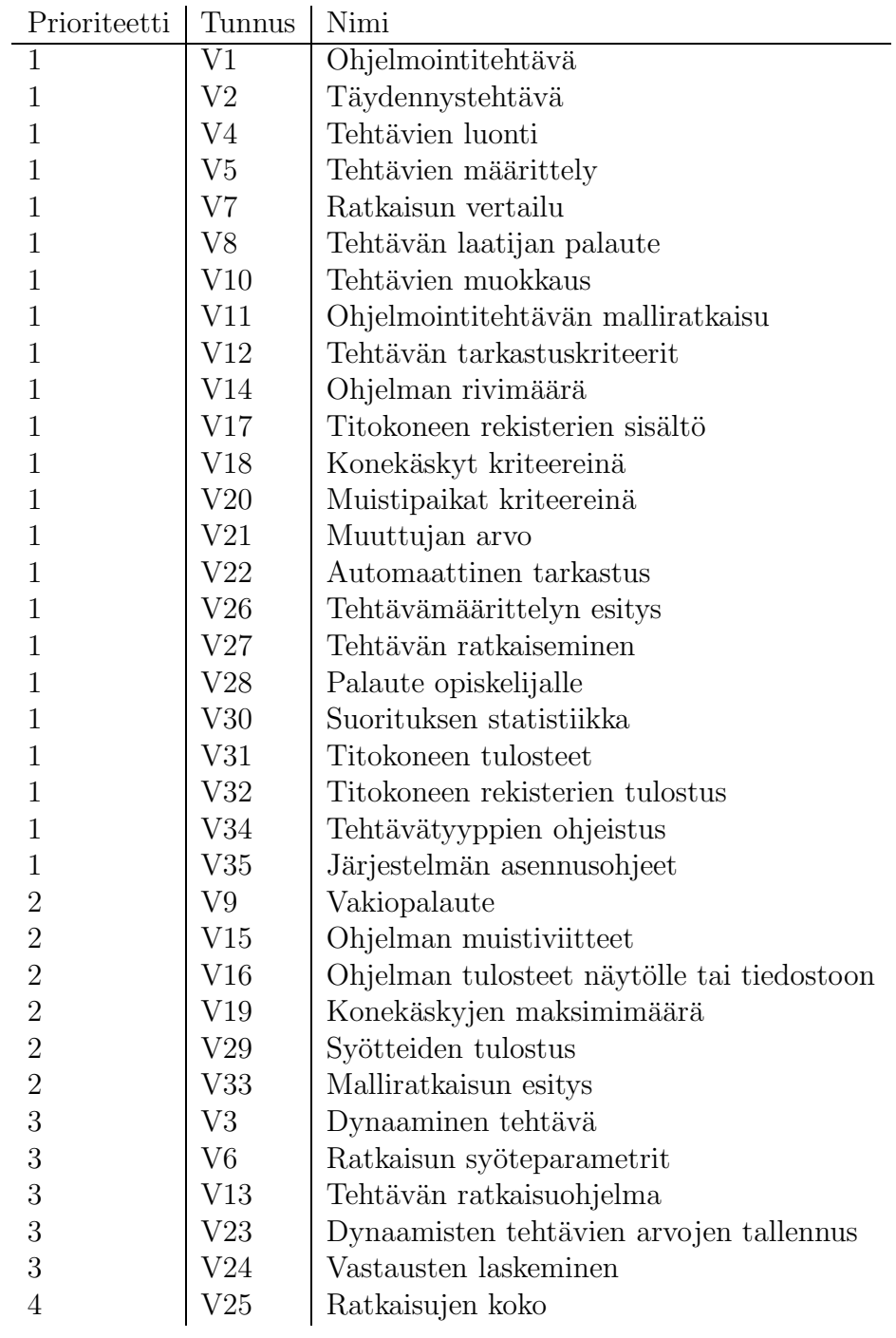

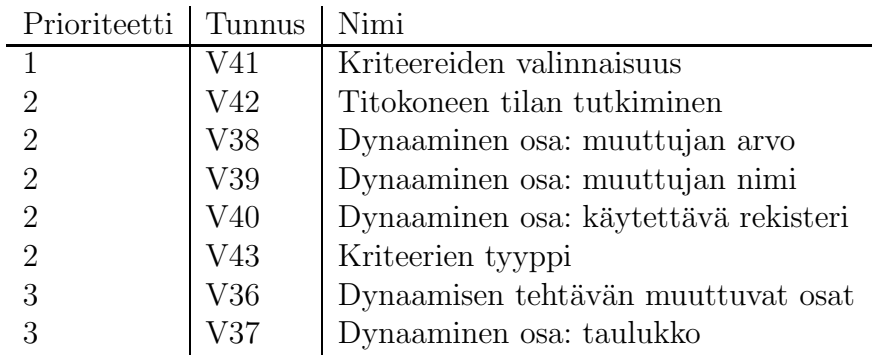

## 3.5.2 Ei-toiminnalliset vaatimukset

## 3.5.3 Laadulliset vaatimukset

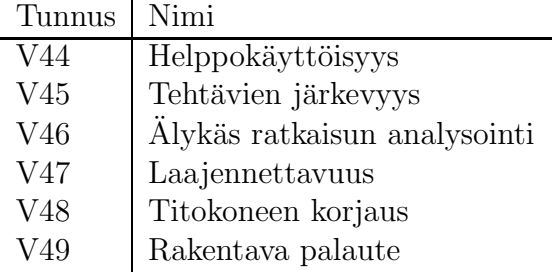

## 3.5.4 Titokoneen vaatimukset

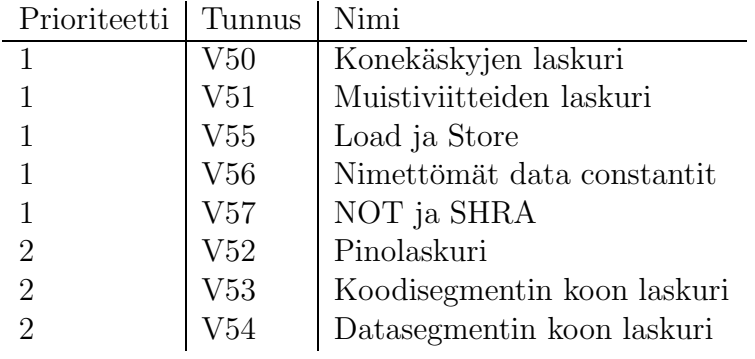

# 4 Järjestelmän toiminnot

Tässä luvussa kuvataan toteutettavat järjestelmän toiminnot, jotka täyttävät luvussa 3 esitetyt vaatimukset. Toiminnot kuvataan seuraavassa muodossa:

## T0. Toiminnon nimi

Kuvaus: Toiminnon kuvaus

Esitilavaatimus: Toiminnon esitilavaatimukset

Syötteet: Toiminnon vaatimat syötteet

Tulosteet: Toiminnon tuottamat tulosteet

Tilan muutos: Minkä muutoksen toiminto aiheuttaa järjestelmän tilaan.

- Prioriteetti: Väliltä 1–4. Arvioitu toimintaan liittyvän yhden tai useamman vaatimuksen prioriteetin perusteella.
- Vaatimukset: Viittaus yhteen tai useampaan luvun 3 vaatimukseen, jotka tämä toiminto täyttää.

# 4.1 Toimintojen suhteet

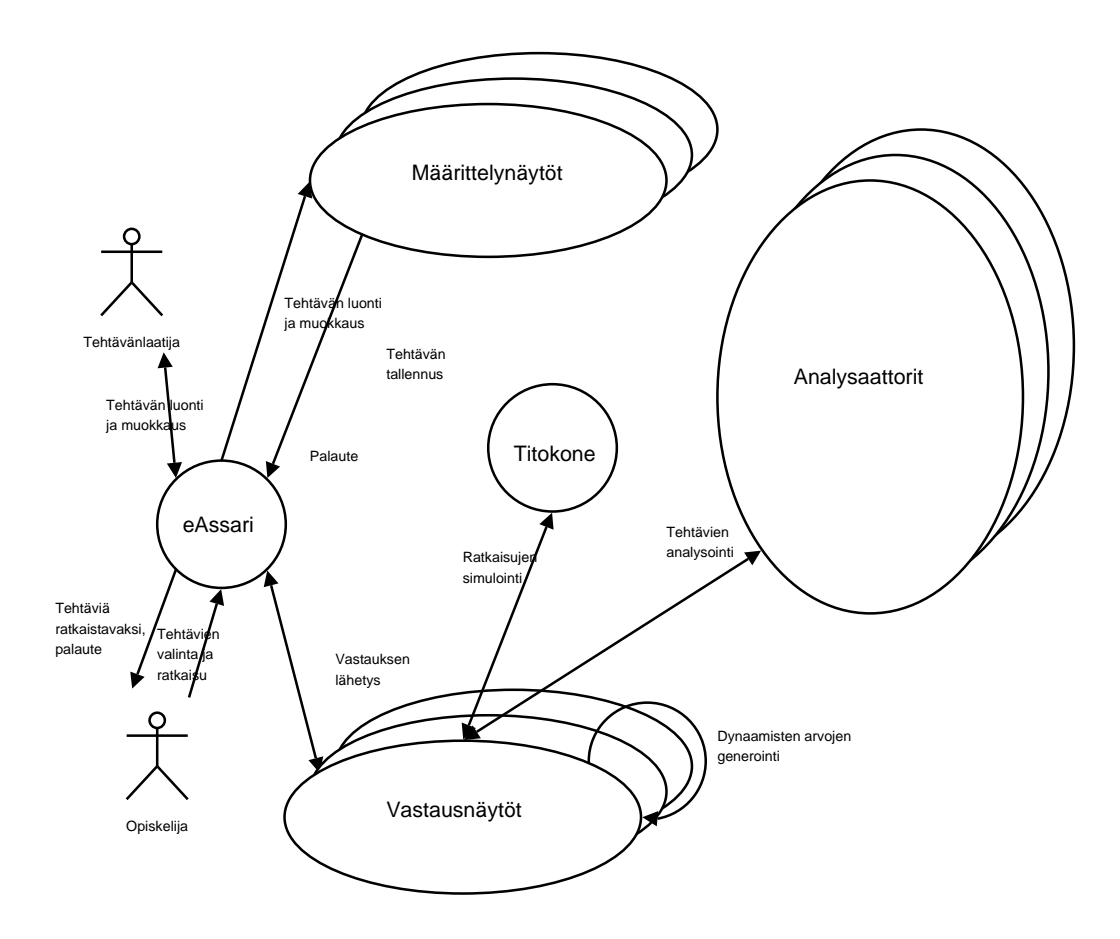

Kuva 2: Toimintojen suhteet

# 4.2 Toimintojen kuvaus

T1. Ohjelmointitehtävän määrittelynäyttö

- Kuvaus: Tehtävän määrittelijälle esitetään näyttö jossa hän voi luoda uuden ohjelmointitehtävän tai muokata vanhaa.
- Esitilavaatimus: Tehtävämäärittely on tehty eAssarissa.
- Syötteet: Kriteerit, mallivastaus, parametrit, tehtäväpalaute, Titokoneen syötteet
- Tulosteet: Sivu, jossa on taulukoituna kriteerit laatuun ja oikeellisuuteen liittyen, kenttä malliratkaisulle, parametreille kaksi kenttää sekä valinnaiset tehtäväpalautekentät.
- Tilan muutos: Tehtävä lisätty kantaan, siirtyminen eAssarin luetteloon, jossa näkyy kaikki määrittelijän luomat tehtävät.

- Vaatimukset: V1. Ohjelmointitehtävä; V4. Tehtävien luonti; V6. Ratkaisun syöteparametrit; V8. Tehtävän laatijan palaute; V10. Tehtävien muokkaus; V11. Ohjelmointitehtävän malliratkaisu; V43. Kriteerien tyyppi; V20. Muistipaikat kriteereinä; V21. Muuttujan arvo; V5. Tehtävien määrittely; V29. Syötteiden tulostus.
- T2. Täydennystehtävän määrittelynäyttö
	- Kuvaus: Tehtävän määrittelijälle esitetään näyttö, jossa hän voi luoda tehtävän, jossa täydennetään vajaata ohjelmakoodia, tai muokata vanhaa olemassaolevaa tehtävää.
	- Esitilavaatimus: Tehtävämäärittely on tehty eAssarissa.
	- Syötteet: TTK-91 malliratkaisu (koodi), johon merkitty kohdat, joita ei näytetä ja jotka pitää täydentää. Kriteerit laadusta ja oikeellisuudesta, Titokoneen syötteet.
	- Tulosteet: Sivu, jossa on kriteerit laatuun ja oikeellisuuteen liittyen ja valinnaiset tehtäväpalautekentät.
	- Tilan muutos: Tehtävä lisätty kantaan, siirrytään eAssarin luetteloon, jossa näkyvät kaikki määrittelijän luomat tehtävät.

#### Prioriteetti: 1

- Vaatimukset: V2. Täydennystehtävä; V4. Tehtävien luonti; V6. Ratkaisun syöteparametrit; V8. Tehtävän laatijan palaute; V10. Tehtävien muokkaus; V43. Kriteerien tyyppi; V20. Muistipaikat kriteereinä; V21. Muuttujan arvo; V5. Tehtävien määrittely; V29. Syötteiden tulostus.
- T3. Dynaamisen tehtävän määrittelynäyttö
	- Kuvaus: Määrittelijä voi luoda tehtävän, jossa on muuttuvia osia, tai muokata vanhaa olemassaolevaa tehtävää.
	- Esitilavaatimus: Tehtävämäärittely on tehty eAssarissa.
- Syötteet: Tarkastuskriteerit laadusta ja oikeellisuudesta, muuttuvien osien lukuvälit, oikean vastauksen laskemiseen tarvittava TTK-91-koodi.
- Tulosteet: Sivu, jossa on kriteerit laatuun ja oikeellisuuteen liittyen ja valinnaiset tehtäväpalautekentät.
- Tilan muutos: Tehtävä lisätty kantaan, siirrytään eAssarin luetteloon, jossa näkyvät kaikki määrittelijän luomat tehtävät.

- Vaatimukset: V2 dynaaminen tehtävä; V37. Dynaaminen osa: taulukko; V38. Dynaaminen osa: muuttujan arvo; V4. Tehtävien luonti; V6. Ratkaisun syöteparametrit; V8. Tehtävän laatijan palaute; V10. Tehtävien muokkaus; V13. Tehtävän ratkaisuohjelma; V43. Kriteerien tyyppi; V36. Dynaamisen tehtävän muuttuvat osat; V39. Dynaaminen osa: muuttujan nimi; V40. Dynaaminen osa: käytettävä rekisteri; V20. Muistipaikat kriteereinä; V21. Muuttujan arvo; V5. Tehtävien määrittely; V29. Syötteiden tulostus.
- T4. Ohjelmointitehtävän vastausnäyttö

Kuvaus: Opiskelija voi vastata tällä sivulla ohjelmointitehtävään.

Esitilavaatimus: ei ole

Syötteet: TTK-91 ohjelmakoodi.

- Tulosteet: Tehtävänanto, vastauksen oikeellisuus, määrittelijän palaute, vihjeet jos vastaus väärin, suorituksen statistiikka, kenttä vastaukselle, esimerkkisyötteet.
- Tilan muutos: Tehtävään vastattu, ladataan sivu uudestaan ja ilmoitetaan tuloksista.

#### Prioriteetti: 1

- Vaatimukset: V8. Tehtävän laatijan palaute; V26. Tehtävämäärittelyn esitys; V27. Tehtävän ratkaiseminen; V28. Palaute opiskelijalle; V30. Suorituksen statistiikka; V9. Vakiopalaute; V32. Titokoneen rekisterien tulostus.
- T5. Täydennystehtävän vastausnäyttö

Kuvaus: Opiskelija voi vastata tällä sivulla täydennystehtävään.

Esitilavaatimus: ei ole

Syötteet: TTK-91-koodia.

- Tulosteet: Tehtävänanto, vastauksen oikeellisuus, määrittelijän palaute, vihjeet jos vastaus väärin, suorituksen statistiikka, kenttä vastaukselle.
- Tilan muutos: Tehtävään vastattu, ladataan sivu uudestaan ja ilmoitetaan tuloksista.

#### Prioriteetti: 1

- Vaatimukset: V8. Tehtävän laatijan palaute; V26. Tehtävämäärittelyn esi
	- tys; V27. Tehtävän ratkaiseminen; V28. Palaute opiskelijalle; V30. Suorituksen statistiikka; V9. Vakiopalaute; V32. Titokoneen rekisterien tulostus.
- T6. Dynaamisen tehtävän vastausnäyttö

Kuvaus: Opiskelija voi vastata tällä sivulla dynaamiseen tehtävään.

Esitilavaatimus: ei ole

Syötteet: TKK-91-koodia.

- Tulosteet: Tehtävänanto, vastauksen oikeellisuus, määrittelijän palaute, vihjeet jos vastaus väärin, suorituksen statistiikka, kenttä vastaukselle, Titokoneen syötteet.
- Tilan muutos: Tehtävään vastattu, ladataan sivu uudestaan ja ilmoitetaan tuloksista.
- Prioriteetti: 3
- Vaatimukset: V8. Tehtävän laatijan palaute; V26. Tehtävämäärittelyn esitys; V27. Tehtävän ratkaiseminen; V28. Palaute opiskelijalle; V30. Suorituksen statistiikka; V9. Vakiopalaute; V32. Titokoneen rekisterien tulostus.
- T7. Ohjelmointitehtävän analysaattori

Kuvaus: Analysoi ohjelmointitehtävän.

Esitilavaatimus: Vastaanotettu vastaus.

Syötteet: Ohjelmakoodi, tehtävän kriteerit.

Tulosteet: Vastauksen oikeellisuus, laatu, ja vihjeet.

Tilan muutos:

Prioriteetti: 1

- Vaatimukset: V42. Titokoneen tilan tutkiminen; V22. Automaattinen tarkastus; V12. Tehtävän tarkastuskriteerit; V28. Palaute opiskelijalle.
- T8. Täydennystehtävän analysaattori

Kuvaus: Analysoi täydennystehtävän.

Esitilavaatimus: Vastaanotettu vastaus.

Syötteet: Ohjelmakoodi, tehtävän kriteerit.

Tulosteet: Vastauksen oikeellisuus, laatu, ja vihjeet.

Tilan muutos:

Prioriteetti: 1

Vaatimukset: V42. Titokoneen tilan tutkiminen; V22. Automaattinen tarkastus; V12. Tehtävän tarkastuskriteerit; V28. Palaute opiskelijalle.

T9. Dynaamisen tehtävän analysaattori

Kuvaus: Analysoi dynaamisen tehtävän.

Esitilavaatimus: Vastaanotettu vastaus.

Syötteet: Ohjelmakoodi, tehtävän kriteerit, määrittelijän ohjelmakoodi.

Tulosteet: Vastauksen oikeellisuus, laatu, ja vihjeet.

## Tilan muutos:

### Prioriteetti: 3

- Vaatimukset: V42. Titokoneen tilan tutkiminen; V24. Vastausten laskeminen; V22. Automaattinen tarkastus; V12. Tehtävän tarkastuskriteerit; V28. Palaute opiskelijalle.
- T10. Geneerinen analysaattori

Kuvaus: Analysoi kriteerit jotka eivät ole tehtävän tyyppiin rajoitettuja.

Esitilavaatimus: Vastaanotettu vastaus.

Syötteet: Ohjelmakoodi, tehtävän kriteerit, määrittelijän ohjelmakoodi.

Tulosteet: Vastauksen oikeellisuus, laatu ja vihjeet.

Tilan muutos:

Prioriteetti: 1

Vaatimukset: V42. Titokoneen tilan tutkiminen; V25. Ratkaisujen koko; V22. Automaattinen tarkastus; V12. Tehtävän tarkastuskriteerit; V28. Palaute opiskelijalle.

## 4.3 Toimintolistaus

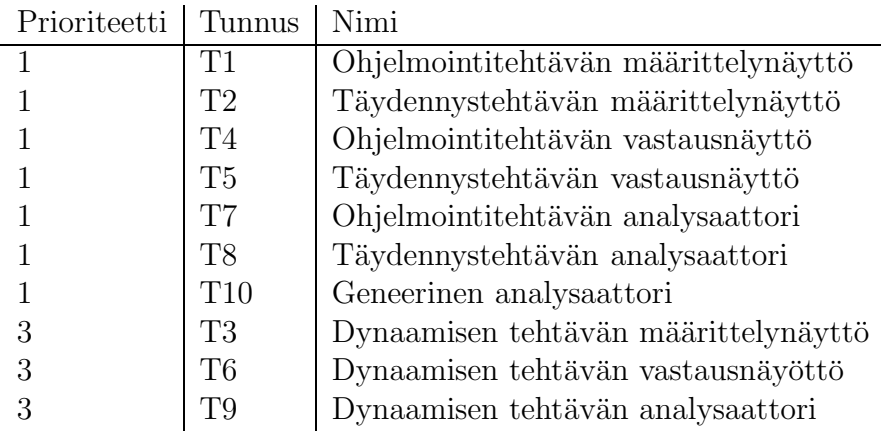

# Lähteet

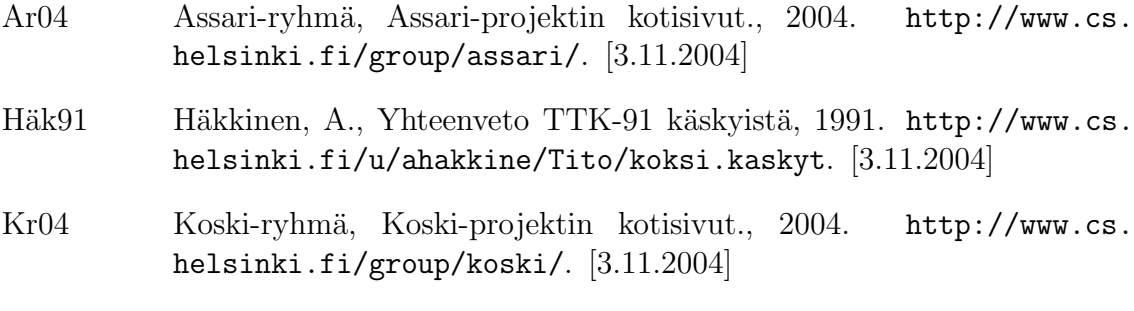